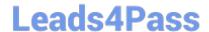

# C2040-951<sup>Q&As</sup>

IBM Lotus Notes Domino 8.5 Application Development Update

## Pass IBM C2040-951 Exam with 100% Guarantee

Free Download Real Questions & Answers PDF and VCE file from:

https://www.leads4pass.com/c2040-951.html

100% Passing Guarantee 100% Money Back Assurance

Following Questions and Answers are all new published by IBM Official Exam Center

- Instant Download After Purchase
- 100% Money Back Guarantee
- 365 Days Free Update
- 800,000+ Satisfied Customers

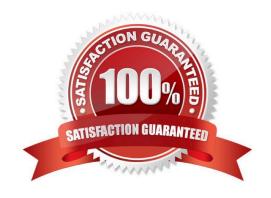

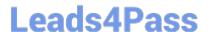

#### **QUESTION 1**

Shawn has a list of options that he would like to add as checkboxes to an XPage. How can he add a Checkbox group control to his current XPage?

- A. From the Create menu, select Group Controls, and then select Checkbox group
- B. From the Controls Palette, drag a Checkbox group control to the XPage
- C. From the Create menu, select Other..., expand the Other Controls, select Checkbox group, and click OK
- D. From the Controls Palette, drag a Check Box control and select the Checkbox group option in the All Properties

Correct Answer: C

#### **QUESTION 2**

John has an application that contains a form named "Order". His boss has asked him to create an XPage that will be used to create documents similar to the "Order" form. How can he ensure that he includes all of the fields that form contains to the XPage?

- A. Define a document data source based on the form and drag the document from the Data Palette to the XPage
- B. Define a document data source based on the form and drag all of the fields from the Data Palette to the XPage
- C. Define a document data source based on the form and drag the document from the Controls Palette to the XPage
- D. Define a document data source based on the form and drag all of the fields from the Control Palette to the XPage

Correct Answer: B

#### **QUESTION 3**

Henry wants to display responses in an XPage. Which best describes what he has to do?

- A. Nothing; you cannot display any response document in XPages.
- B. Important coding has to be done for that to run in XPages; no control exists.
- C. A repeat container in a custom control is needed.
- D. A repeat container in a custom control and a server-side JavaScript iteration are needed.

Correct Answer: D

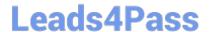

### https://www.leads4pass.com/c2040-951.html

2024 Latest leads4pass C2040-951 PDF and VCE dumps Download

#### **QUESTION 4**

Sheldon has created an XPage for a grocery application that once submitted will redirect the user to the confirmation XPage. Which method of the context object can Sheldon use to perform the redirect?

- A. setRedirect(page:string)
- B. redirectToPage(page:string)
- C. redirectToXPage(page:string)
- D. setXPageRedirect(page:string)

Correct Answer: B

#### **QUESTION 5**

Abigail has added a computed field control to her Person XPage. For that field, she chose to use JavaScript? For binding data to that field How will she add code to that control to get the data to display?

- A. Right-click the Computed Field control and select Open Script Editor.
- B. Click the Computed Field control and enter the code into the correct Events tab area.
- C. Right-click the Computed Field control and select the Source option for the control.
- D. Click the Computed Field control and then click the Open Script Dialog button on the Properties > Value tab.

Correct Answer: D

C2040-951 VCE Dumps C2040-951 Practice Test

C2040-951 Exam Questions